## **Signing into CurrTracker:**

1. Your username will be your WVUP Email Address ( WVUP Network ID + "@wvup.edu" ) and your password will be the same as the one you use to access your WVUP email or any campus computer.

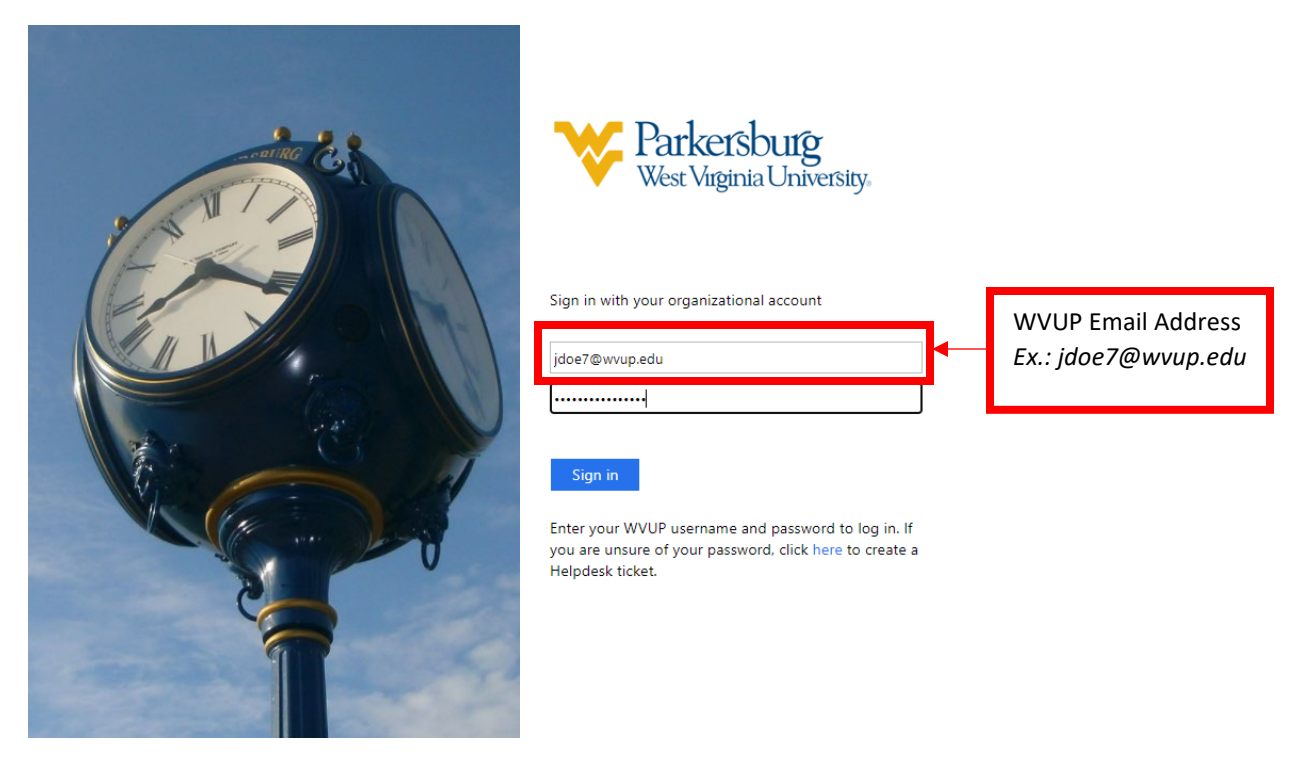

If you do not know your WVUP Network ID, please go to<https://findmyid.wvup.edu/>